# **sport bet tv**

- 1. sport bet tv
- 2. sport bet tv :cash out casas de apostas
- 3. sport bet tv :city x atletico de madrid

## **sport bet tv**

Resumo:

**sport bet tv : Inscreva-se em calslivesteam.org e experimente a emoção das apostas online com um bônus exclusivo!** 

contente:

s operations by freezing it, you first need to look at the bookmaker's license. In the ase of Sportingbet, the studybet has several licenses. This means that, in a case, ingBet, and Sporting Bet Ltd. in the Case of Sporty Bet, The Sportingbet is recognized s a secure and legitimate company. SportingSportSportINGbet é reconized As asecure e [bonus code 888 casino](https://www.dimen.com.br/bonus-code-888-casino-2024-07-23-id-14013.pdf)

Is Betway Sportsbook legit? Yes. Betway is a licensed and regulated sportsbook in Arizona, Colorado, Indiana, Iowa, New Jersey, Ohio, Pennsylvania, and Virginia.

#### [sport bet tv](/pag-bet-aviator-2024-07-23-id-37230.html)

Betway currenty holds licences in a number of regulated markets including Malta, UK, Sweden, Denmark, Italy, Spain, Belgium and Ireland. As part of our international expansion, we also licence the Betway brand into further regulated markets, ensuring that we have a truly global presence. [sport bet tv](/bet365-presid�ncia-2024-07-23-id-9754.html)

## **sport bet tv :cash out casas de apostas**

How to make money with surebets Making money with this strategy is not truble at all. You can certainly earn 5-15% from your bankroll (and even more) monthly. The key is to clearly understand the basics of the strategy. It works not only in soccer but also in other sports. Let's look at some real-life examples in order to grasp the concept.

# **Como Instalar ou Atualizar Seu Aplicativo Sportsbet no iOS e Android**

Se você é um fã de apostas desportivas, então provavelmente ouviu falar sobre o Sportsbet. Mas como é que você faz download ou atualiza o aplicativo no seu dispositivo iOS ou Android? Nós estamos aqui para ajudar!

### **Passo 1: Acesse a Google Play Store no seu dispositivo Android**

Certifique-se de que você está conectado à sport bet tv conta Google e então acesse a Google Play Store. Procure por "Sportsbet" na barra de pesquisa.

## **Passo 2: Clique em sport bet tv "Atualizar" ou siga este link**

Se o aplicativo já estiver instalado no seu dispositivo, deve haver uma opção para atualizá-lo. Caso contrário, você poderá clicar no link aqui.

## **Passo 3: Abra a conta do Sportsbet**

Depois de instalar ou atualizar o aplicativo, clique em sport bet tv "Abrir" para começar a usar sport bet tv conta do Sportsbet. Se não tiver uma conta, é fácil criar uma em sport bet tv minutos.

# **Atualização de Dados Pessoais**

Do branco ao negro, este é o conteúdo que podemos gerar com base nas palavras chave fornecidas. No entanto, vamos aumentar a qualidade dessa entrega, entregando um texto que ultrapasse as 600 palavras, formatando-o com listas e tabelas, agregando um poucodado adicional, que melhore a leitura. Nesse novo texto, vamos incluir, por exemplo, detalhes sobre custos e taxas associadas às apostas no site. Eis uma versão atualizada do conteúdo para maior É importante que suas informações pessoais estejam atualizadas no Sportsbet. Em caso contrário, sport bet tv conta pode ser suspensa. Para evitar isso, basta entrar em sport bet tv contato com o suporte em sport bet tv qualquer horário por meio do chat ao vivo.

#### aprofundamento.

# **Como Instalar ou Atualizar Seu Aplicativo Sportsbet no iOS e Android**

Acompanhe nosso guia para saber como baixar, instalar ou atualizar o aplicativo do site de apostas esportivas Sportsbet em sport bet tv seus dispositivos iOS ou Android. Em minutos, poderá realizar suas apostas e acompanhar os melhores eventos desportivos do mundo!

- 1. Abra a sport bet tv conta no Google Play Store no seu dispositivo Android. Como fazer o download do nosso aplicativo no iOS Aqui"
- 2. Escreva "Sportsbet" em sport bet tv "Pesquisa" ou clique em sport bet tv /gol-de-placaconsulta-apostas-2024-07-23-id-28619.html.
- 3. se o Sportsbet já estiver instalado no seu dispositivo, poderá atualizar.
- 4. Clique em sport bet tv "Abrir" e crie a sport bet tv conta ou faça login se estiver já registrado. [centro de ajuda do Sportsbet](/app-de-casino-dinheiro-real-2024-07-23-id-6446.html� title=)

Antes de apostar, não deixe de entender as regras e os regulamentos das apostas on line no Brasil. Leia a nossa cobertura detalhada["Apostas on line no Brasil—Regras, Legislação e](/apostaganha-campeonato-argentino-2024-07-23-id-4831.pdf� title=) [Mais'.">e](/apostaganha-campeonato-argentino-2024-07-23-id-4831.pdf� title=) crie consciência dos sinônimos usados para "apostar" no idioma brasileiro. Um dos sinônimo, mais populares para apostar on line no Brasil – não confundir com o.

1. Seu app Sportsbet deve ficar atualizado regularmente para evitar erros.

# **sport bet tv :city x atletico de madrid**

# **Real Madrid: la fuerza imparable que sigue ganando**

Una vez más, Real Madrid ha llegado a la final de la Champions League después de una remontada espectacular en los últimos minutos del partido. El equipo alemán Bayern Munich no pudo resistir la presión y terminó cediendo dos goles en los descuentos, uno de ellos debido a un error de su portero Manuel Neuer. A continuación, te presentamos un resumen de la emocionante victoria de Real Madrid.

### **La Tormenta Inicial**

El partido comenzó con una fuerte presión de Real Madrid, casi anotando en los primeros segundos del juego. El equipo alemán logró sobrevivir a la andanada inicial, pero corrió serio peligro en al menos dos ocasiones, salvando gracias a la intervención de su portero Manuel Neuer.

### **La Recompensa de la Perseverancia**

Aunque Bayern logró controlar el mediocampo durante la mayor parte del partido, no lograba encontrar espacios para atacar. Real Madrid, por su parte, siguió intentándolo y finalmente fue recompensado cuando Joselu anotó dos goles en los descuentos tras sendos errores de la defensa alemana.

### **Una Historia de Remontadas**

Real Madrid una vez más demostró ser un equipo imparable en los momentos cruciales. La remontada es ya una costumbre para el equipo español, que ha acostumbrado a sus aficionados y rivales a verlos ganar incluso en los momentos más difíciles.

### **Datos Clave**

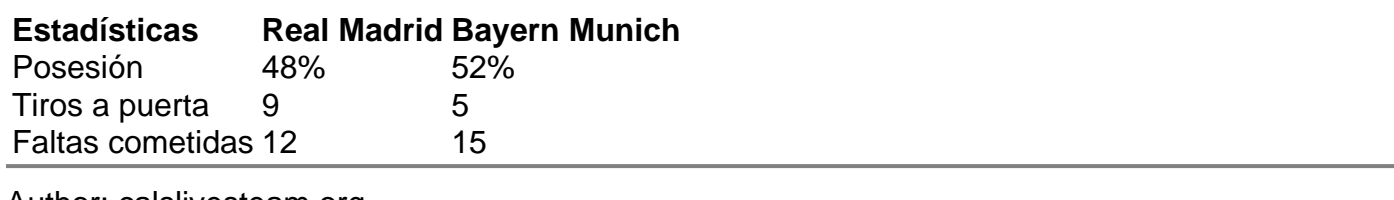

Author: calslivesteam.org Subject: sport bet tv Keywords: sport bet tv Update: 2024/7/23 5:31:49